- [File](#page--1-0)
- [File history](#page--1-0)
- [File usage](#page--1-0)

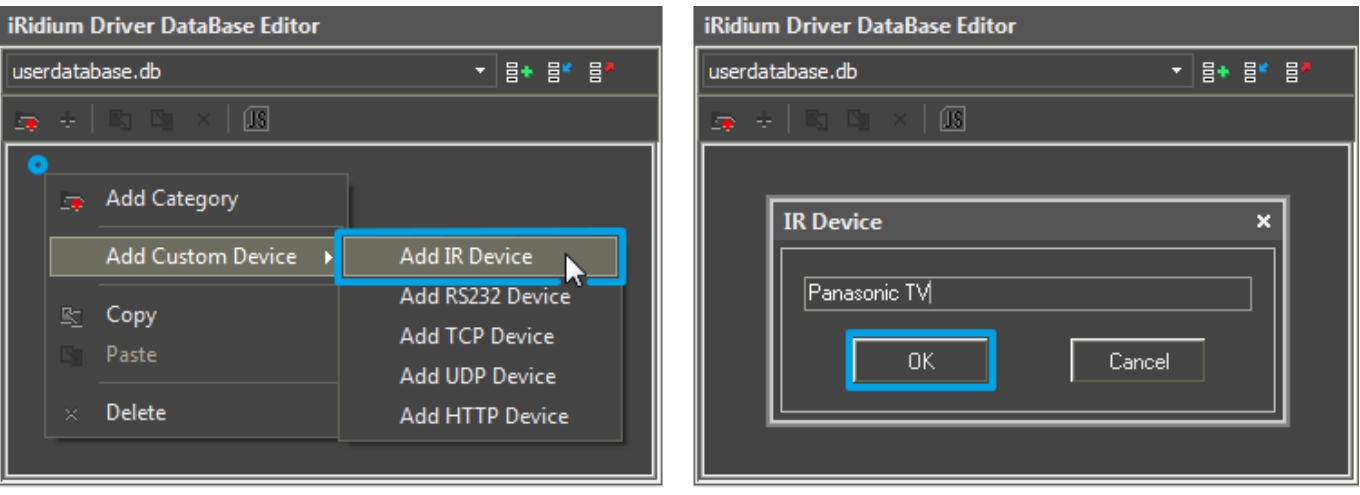

No higher resolution available.

[AV\\_Add\\_IR\\_Device.png](http://wiki2.iridiummobile.net/images/a/ac/AV_Add_IR_Device.png) (751  $\times$  266 pixels, file size: 12 KB, MIME type: image/png)

## **File history**

Click on a date/time to view the file as it appeared at that time.

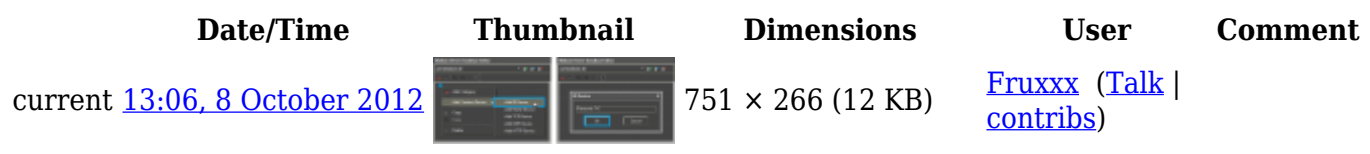

## **File usage**

The following 3 pages link to this file:

- [AV & Custom Systems: Control via RS232 through Global Cache](http://wiki2.iridiummobile.net/AV_&_Custom_Systems:_Control_via_RS232_through_Global_Cache)
- [Global Cache: Control via IR](http://wiki2.iridiummobile.net/Global_Cache:_Control_via_IR)
- [Setting up IR Commands Manually](http://wiki2.iridiummobile.net/Setting_up_IR_Commands_Manually)